# <span id="page-0-3"></span>segmentSeq

October 25, 2011

<span id="page-0-0"></span>SL *Example data selected from a set of Illumina sequencing experiments.*

# Description

Each of the files 'SL9', 'SL10', 'SL26' and 'SL32' represents a subset of the data from an Illumina sequencing experiment. These data consist of alignment information; the tag sequence, and the number of times that each sequence is observed.

#### Usage

SL

#### Format

A set of tab-delimited files containing data from four sequencing experiments.

# Source

In-house Illumina sequencing experiments

<span id="page-0-1"></span>alignmentData-class

*Class "alignmentData"*

# <span id="page-0-2"></span>Description

The alignmentData class records information about a set of alignments of high-throughput sequencing data to a genome. Details include the alignments themselves, details on the chromosomes of the genome to which the data are aligned, and information on the libraries from which the data come.

# Objects from the Class

Objects can be created by calls of the form  $new("alignmentData", ...), but more usually$ by using the [processTags](#page-18-0) function.

- alignments: Object of class "data.frame". Stores information about the alignments. See Details.
- data: Object of class "matrix". For each alignment described in the alignments slot, contains the number of times the alignment is seen in each sample.
- libnames: Object of class "character". The names of the libraries for which alignment data exists.
- libsizes: Object of class "numeric". The library sizes (see Details) for each of the libraries.
- chrs: Object of class "data.frame". Should contain two columns 'chr' and 'len' giving the chromosome names and lengths of each chromosome respectively.
- replicates: Object of class "numeric". Replicate information for each of the libraries. See Details.

#### Details

The alignments slot is the key element of this class. This is a "data.frame" object that contains the columns 'chr', 'start', 'end', 'duplicated', 'tag', 'count', 'sampleNumber' and 'replicate'. Columns 'chr', 'start' and 'end' define the chromosome, start and end point of the tag. 'duplicated' indicates whether or not the tag uniquely matches this location (FALSE) or whether the tag matches some other location on the genome (TRUE). The 'tag' column gives the sequence of the tag as a factor. The 'count' column gives the number of times the tag appears in the library. Which library is involved is specified by the 'sampleNumber' column, and the 'replicate' column gives the replicate group that this library is associated with.

The library sizes, defined in the libsizes slot, provide some scaling factor for the observed number of counts of a tag in different samples. One method of calculating this, for example, would be to take the number of sequences read from the high-throughput sequencing machine that align to the reference genome.

The replicates slot should take the form of a vector of integers such that if and only if the ith sample is a replicate of the jth sample then @replicates[i] == @replicates[j]. In addition, values in the replicates slot should take values from  $1:n$  where n is the number of replicate groups.

# Methods

```
[ signature(x = "alignmentData"):...
dim signature(x = "alignmentData"):...
initialize signature(.Object = "alignmentData"):...
show signature(object = "alignmentData"): ...
```
# Note

Methods 'new', 'dim', '[', 'cbind' and 'show' have been defined for these classes.

# Author(s)

Thomas J. Hardcastle

# Slots

#### <span id="page-2-1"></span>classifySeg 3

#### See Also

[processTags](#page-18-0), which will produce a 'alignmentData' object from appropriately formatted tab-delimited files. [processAD](#page-17-0), which will convert an 'alignmentData' object into a 'segData' object for segmentation.

# Examples

```
# Define the chromosome lengths for the genome of interest.
chrlens <-c(2e6, 1e6)# Define the files containing sample information.
datadir <- system.file("extdata", package = "segmentSeq")
libfiles <- c("SL9.txt", "SL10.txt", "SL26.txt", "SL32.txt")
# Establish the library names and replicate structure.
libnames <- c("SL9", "SL10", "SL26", "SL32")
replicates \leq c(1,1,2,2)# Process the files to produce an 'alignmentData' object.
alignData <- processTags(file = libfiles, dir = datadir, replicates =
replicates, libnames = libnames, chrs = c(">Chr1", ">Chr2"), chrlens =
chrlens)
```
<span id="page-2-0"></span>classifySeg *A method for defining a genome segment map by an empirical Bayesian*

# Description

This function acquires empirical distributions of sequence tag density from an already existing (or heuristically defined) segment map. It uses these to classify potential segments as either segments or nulls in order to define a new (and improved) segment map.

#### Usage

```
classifySeg(sD, cD, aD, lociCutoff = 0.9, nullCutoff = 0.9, subRegion =
NULL, getLikes = TRUE, IR = FALSE, samplesize = 1e5, cl, ...)
```
#### Arguments

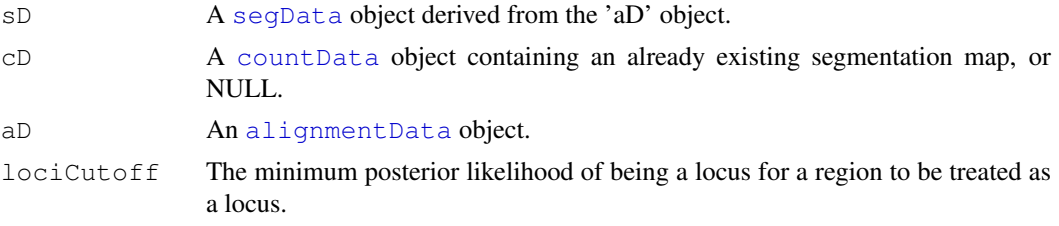

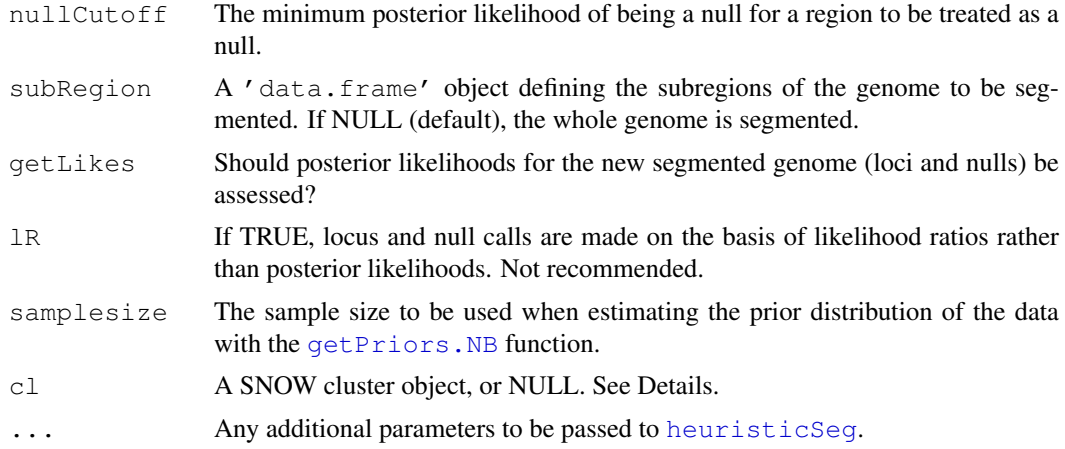

# Details

This function acquires empirical distributions of sequence tag density from the segmentation map defined by the 'cD' argument (if 'cD = NULL' then the heuristicSeq function is used to define a segmentation map. It uses these empirical distributions to acquire posterior likelihoods on each potential segment being either a true segment or a null region. These posterior likelihoods are then used to define the segment map.

#### Value

A [postSeg](#page-16-0) object, containing the segmentation map discovered.

#### Author(s)

Thomas J. Hardcastle

# References

Hardcastle T.J., and Kelly, K.A. (2010). Genome Segmentation From High-Throughput Sequencing Data. In preparation.

#### See Also

[heuristicSeg](#page-10-0) fast heuristic alternative to this function. [plotGenome](#page-14-0), a function for plotting the alignment of tags to the genome (together with the segments defined by this function). [baySeq](#page-0-0), a package for discovering differential expression in [countData](#page-0-0) objects.

```
# Define the chromosome lengths for the genome of interest.
chrlens <-c(2e6, 1e6)# Define the files containing sample information.
datadir <- system.file("extdata", package = "segmentSeq")
libfiles <- c("SL9.txt", "SL10.txt", "SL26.txt", "SL32.txt")
# Establish the library names and replicate structure.
```
#### <span id="page-4-0"></span>filterSegments 5

```
libnames <- c("SL9", "SL10", "SL26", "SL32")
replicates \leftarrow c(1,1,2,2)# Process the files to produce an 'alignmentData' object.
alignData \leq processTags(file = libfiles, dir = datadir, replicates =
replicates, libnames = libnames, chrs = c(">Chr1", ">Chr2"), chrlens =
chrlens, gap = 200)
# Process the alignmentData object to produce a 'segData' object.
sD \leftarrow processAD(alignData, cl = NULL)
# Use the classifySeg function on the segData object to produce a postSeg object.
pS \leq classifySeg(aD = alignData, sD = sD, subRegion = data.frame(chr = ">Chr1", start =
```
filterSegments *Filters an set of segments (given an ordering on the segments) such*

#### Description

This function takes a set of segments, plus an ordering on that set, and filters the set such that no segments overlap, preferentially keeping the segments first in ordering.

# Usage

filterSegments(segs, orderOn, ...)

# Arguments

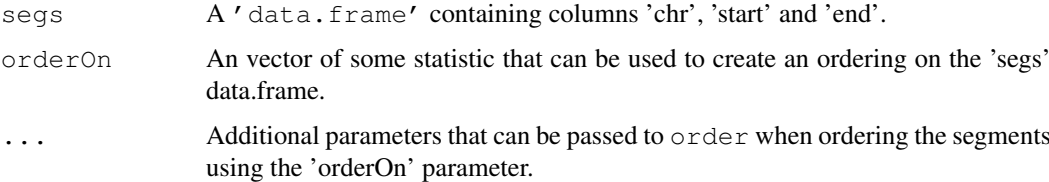

# Details

This function takes the set of segments defined by the data.frame 'segs', together with some statistic (e.g., likelihood of similarity with background) defined by the 'orderOn' vector. Additional options can be passed to the 'order' function (for example, relating to the direction of the ordering) through the '...' parameter.

The function takes the segment first in the ordering and discards any segments that overlap with it. It then proceeds to the next remaining segment in the ordering and discards any segments that overlap with this. This process continues until we have a set of non-overlapping segments.

This function can be used to create a random sample of non-overlapping segments by providing a randomly chosen set of values for the 'orderOn' vector.

#### <span id="page-5-0"></span>Value

A vector giving the rows of the data.frame object 'segs' which form a non-overlapping set.

#### Author(s)

Thomas J. Hardcastle

# Examples

```
# Define the chromosome lengths for the genome of interest.
chrlens <-c(2e6, 1e6)# Define the files containing sample information.
datadir <- system.file("extdata", package = "segmentSeq")
libfiles <- dir(datadir, pattern = ".txt", full.names = TRUE)
# Establish the library names and replicate structure.
datadir <- system.file("extdata", package = "segmentSeq")
libfiles <- c("SL9.txt", "SL10.txt", "SL26.txt", "SL32.txt")
# Establish the library names and replicate structure.
libnames <- c("SL9", "SL10", "SL26", "SL32")
replicates \leftarrow c(1,1,2,2)
# Process the files to produce an 'alignmentData' object.
alignData \leq processTags(file = libfiles, dir = datadir, replicates =
replicates, libnames = libnames, chrs = c(">Chr1", ">Chr2"), chrlens =
chrlens, gap = 200)
# Process the alignmentData object to produce a 'segData' object.
sD <- processAD(alignData, cl = NULL)
# Create random sampling of non-overlapping segments for chromosome 1 of sD object.
filterSegments(subset(sD@segInfo, select = c(chr, start, end)), runif(nrow(sD)))
```
findChunks *Identifies 'chunks' of data within an 'alignmentData' object.*

#### Description

This function identifies chunks of data within an 'alignmentData' object by looking for gaps within the alignments; regions where no tags align. If we assume that a locus should not contain a gap of sufficient length, then we can separate the analysis of the data into chunks defined by these gaps, reducing the complexity of the problem of segmentation.

#### findChunks 7

# Usage

findChunks(aD, gap)

# Arguments

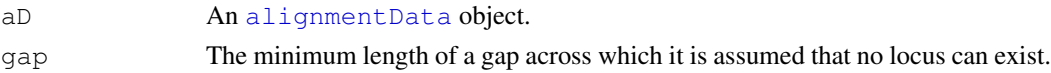

# Details

This function is called by the [processTags](#page-18-0) function but may usefully be called again if filtering of an linkS4class{alignmentData} object has altered the data present, or to increase the computational effort required for subsequent analysis. The lower the 'gap' parameter used to define the chunks, the faster any subsequent analyses will be.

# Value

A modified [alignmentData](#page-0-1) object, in which the '@alignments' slot contains columns 'chunk' and 'chunkDup', identifying the chunk to which the alignment belongs and whether the alignment of the tag is duplicated within the chunk respectively.

# Author(s)

Thomas J. Hardcastle

```
# Define the chromosome lengths for the genome of interest.
chrlens <-c(2e6, 1e6)# Define the files containing sample information.
datadir <- system.file("extdata", package = "segmentSeq")
libfiles <- c("SL9.txt", "SL10.txt", "SL26.txt", "SL32.txt")
# Establish the library names and replicate structure.
libnames <- c("SL9", "SL10", "SL26", "SL32")
replicates \leftarrow c(1,1,2,2)
# Process the files to produce an 'alignmentData' object.
alignData \leq processTags(file = libfiles, dir = datadir, replicates =
replicates, libnames = libnames, chrs = c(">Chr1", ">Chr2"), chrlens =
chrlens, gap = 200)
# Filter the data on number of matches of each tag to the genome
alignData \leq alignData[alignData@alignments$matches \leq 5,]
# Redefine the chunking structure of the data.
alignData <- findChunks(alignData, gap = 200)
```
# Description

A function for extracting count data from an 'alignmentData' object given a set of segments defined on the genome.

# Usage

```
getCounts(segments, aD, preFiltered = FALSE, cl)
```
# Arguments

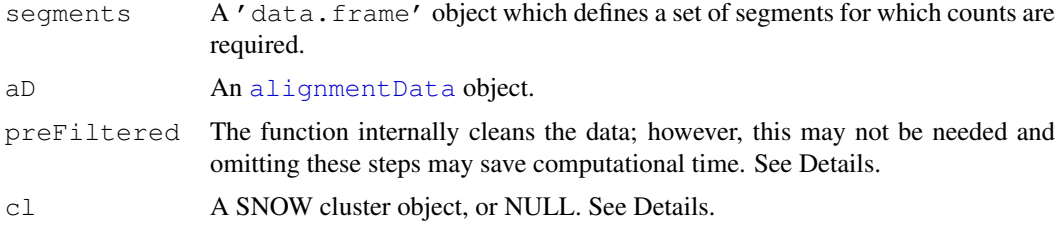

#### Details

The function extracts count data from alignmentData object 'aD' given a set of segments. The non-trivial aspect of this function is that at a segment which contains a tag that matches to multiple places in that segment (and thus appears multiple times in the alignmentData object should count it only once.

If 'preFiltered = FALSE' then the function allows for missing (NA) data in the segments, unordered segments and duplicated segments. If the segment list has no missing data, is already ordered, and contains no duplications, then computational time can be saved by setting 'preFiltered = TRUE'.

A 'cluster' object (package: snow) is recommended for parallelisation of this function when using large data sets. Passing NULL to this variable will cause the function to run in non-parallel mode.

In general, this function will probably not be accessed by the user as the [processAD](#page-17-0) function includes a call to 'getCounts' as part of the standard processing of an alignmentData object into a segData object.

# Value

A matrix, each column of which corresponds to a library in the alignmentData object 'aD' and each row to the segment defined by the corresponding row in the data.frame 'segments'.

#### Author(s)

Thomas J. Hardcastle

# See Also

[processAD](#page-17-0)

# <span id="page-8-0"></span>getOverlaps 9

#### Examples

```
# Define the chromosome lengths for the genome of interest.
chrlens <-c(2e6, 1e6)# Define the files containing sample information.
datadir <- system.file("extdata", package = "segmentSeq")
libfiles <- c("SL9.txt", "SL10.txt", "SL26.txt", "SL32.txt")
# Establish the library names and replicate structure.
libnames <- c("SL9", "SL10", "SL26", "SL32")
replicates \leftarrow c(1,1,2,2)
# Process the files to produce an 'alignmentData' object.
alignData \leq processTags (file = libfiles, dir = datadir, replicates =
replicates, libnames = libnames, chrs = c(">Chr1", ">Chr2"), chrlens =
chrlens, gap = 200)
# Get count data for three arbitrarily chosen segments on chromosome 1.
getCounts(segments = data.frame(chr = ">Chr1", start = c(1,100,2000), end =
c(40, 3000, 5000), aD = \text{alignData}, c1 = \text{NULL}
```
getOverlaps *Identifies overlaps between two sets of genomic coordinates*

# Description

This function identifies which of a set of genomic segments overlaps with another set of coordinates; either with partial overlap or with the segments completely contained within the coordinates. The function is used within the 'segmentSeq' package for various methods of constructing a segmentation map, but may also be useful in downstream analysis (e.g. annotation analyses).

# Usage

```
getOverlaps (coordinates, segments, overlapType = "overlapping", whichOverlaps =
```
# Arguments

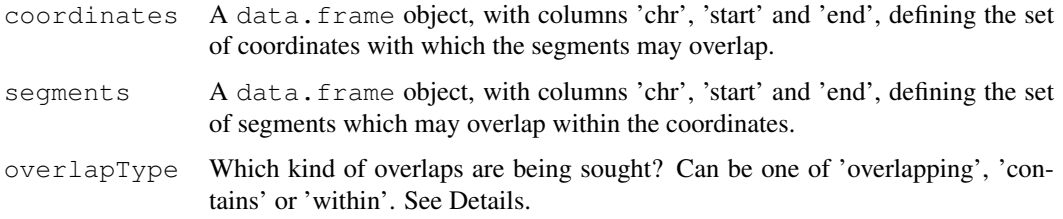

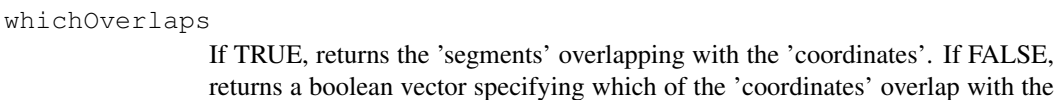

cl A SNOW cluster object, or NULL. See Details.

'segments'.

# **Details**

If overlapType = "overlapping" then any overlap between the 'coordinates' and the 'segments' is sufficient. If overlapType = "contains" then a region defined in 'coordinates' must completely contain at least one of the 'segments' to count as an overlap. If overlapType = "within" then a region defined in 'coordinates' must be completely contained by at least one of the 'segments' to count as an overlap.

A 'cluster' object (package: snow) may be used for parallelisation of this function when examining large data sets. Passing NULL to this variable will cause the function to run in non-parallel mode.

# Value

If which Overlaps = TRUE, then the function returns a list object with length equal to the number of rows of the 'coordinates' argument. The 'i'th member of the list will be a numeric vector giving the row numbers of the 'segments' data.frame which overlap with the 'i'th row of the 'coordinates' data.frame, or NA if no segments overlap with this coordinate region.

If which Overlaps =  $FALSE$ , then the function returns a boolean vector with length equal to the number of rows of the 'coordinates' argument, indicating which of the regions defined in coordinates have the correct type of overlap with the 'segments'.

#### Author(s)

Thomas J. Hardcastle

```
# Define the chromosome lengths for the genome of interest.
chrlens <-c(2e6, 1e6)# Define the files containing sample information.
datadir <- system.file("extdata", package = "segmentSeq")
libfiles <- c("SL9.txt", "SL10.txt", "SL26.txt", "SL32.txt")
# Establish the library names and replicate structure.
libnames <- c("SL9", "SL10", "SL26", "SL32")
replicates \leftarrow c(1,1,2,2)
# Process the files to produce an 'alignmentData' object.
alignData \leq processTags(file = libfiles, dir = datadir, replicates =
replicates, libnames = libnames, chrs = c(">Chr1", ">Chr2"), chrlens =
chrlens, qap = 200# Find which tags overlap with an arbitrary set of coordinates.
```
# <span id="page-10-1"></span>heuristicSeg 11

```
qetOverlaps (coordinates = data.frame(chr = ">Chr1", start =
c(1,100,2000), end = c(40, 3000, 5000), segments =
alignData@alignments, overlapType = "overlapping", whichOverlaps = TRUE,
cl = NULL)
```
<span id="page-10-0"></span>heuristicSeg *A (fast) heuristic method for creation of a genome segment map.*

# Description

This method identifies by heuristic methods a set of loci from a 'segData' object. It does this by identifying within replicate groups regions of the genome that satisfy the criteria for being a locus and have no region within them that satisfies the criteria for being a null. These criteria can be defined by the user or inferred from the data.

#### Usage

```
heuristicSeg(sD, aD, bimodality = TRUE, RKPM = 30, gap = 100, subRegion
= NULL, getLikes = TRUE, verbose = TRUE, cl)
```
## Arguments

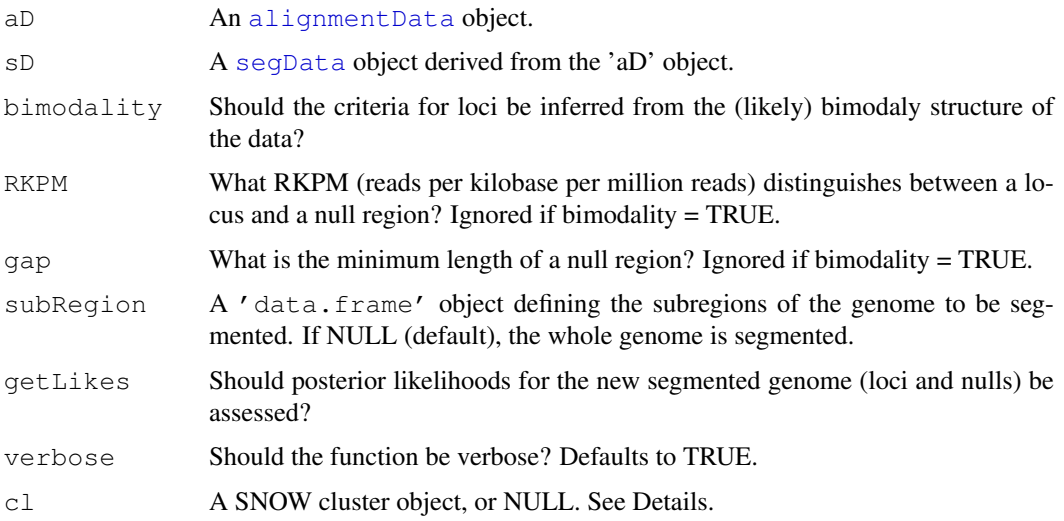

# Details

A 'cluster' object (package: snow) may be used for parallelisation of parts of this function when examining large data sets. Passing NULL to this variable will cause the function to run in non-parallel mode.

# Value

A [countData](#page-0-0) object, containing count information on all the segments discovered.

# <span id="page-11-0"></span>Author(s)

Thomas J. Hardcastle

#### References

Hardcastle T.J., and Kelly, K.A. (2010). Genome Segmentation From High-Throughput Sequencing Data. In preparation.

# See Also

[classifySeg](#page-2-0), an alternative approach to this problem using an empirical Bayes approach to classify segments. [plotGenome](#page-14-0), a function for plotting the alignment of tags to the genome (together with the segments defined by this function). [baySeq](#page-0-0), a package for discovering differential expression in [countData](#page-0-0) objects.

# Examples

```
# Define the chromosome lengths for the genome of interest.
chrlens <-c(2e6, 1e6)# Define the files containing sample information.
datadir <- system.file("extdata", package = "segmentSeq")
libfiles <- c("SL9.txt", "SL10.txt", "SL26.txt", "SL32.txt")
# Establish the library names and replicate structure.
libnames <- c("SL9", "SL10", "SL26", "SL32")
replicates \leq c(1,1,2,2)# Process the files to produce an 'alignmentData' object.
alignData <- processTags(file = libfiles, dir = datadir, replicates =
replicates, libnames = libnames, chrs = c(">Chr1", ">Chr2"), chrlens =
chrlens, gap = 200)
# Process the alignmentData object to produce a 'segData' object.
sD <- processAD(alignData, cl = NULL)
# Use the segData object to produce a segmentation of the genome.
segD \leq -heuristicSeg(sD = sD, aD = alignData, subRegion = data-frame(chr = "9Chr1", start)1, end = 1e5, cl = NULL
```
lociLikelihoods *Evaluates the posterior likelihoods of each region defined by a*

# Description

An empirical Bayesian approach that takes a segmentation map and uses this to bootstrap posterior likelihoods on each region being a locus for each replicate group.

#### lociLikelihoods 13

# Usage

```
lociLikelihoods(cD, aD, newCounts = FALSE, bootStraps = 1,
                inferNulls = TRUE, nasZero = FALSE, cl)
```
# Arguments

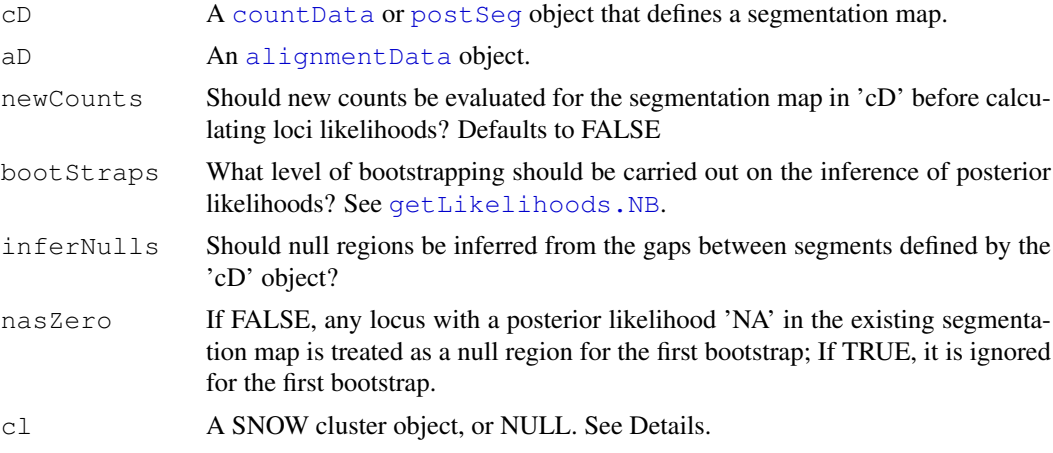

# Details

A 'cluster' object (package: snow) may be used for parallelisation of this function when examining large data sets. Passing NULL to this variable will cause the function to run in non-parallel mode.

# Value

A [postSeg](#page-16-0) object.

# Author(s)

Thomas J. Hardcastle

# Examples

# Define the chromosome lengths for the genome of interest. chrlens  $<-c(2e6, 1e6)$ # Define the files containing sample information. datadir <- system.file("extdata", package = "segmentSeq") libfiles <- c("SL9.txt", "SL10.txt", "SL26.txt", "SL32.txt") # Establish the library names and replicate structure. libnames <- c("SL9", "SL10", "SL26", "SL32") replicates  $\leftarrow c(1,1,2,2)$ # Process the files to produce an 'alignmentData' object. alignData  $\leq$  processTags(file = libfiles, dir = datadir, replicates = replicates, libnames = libnames, chrs = c(">Chr1", ">Chr2"), chrlens =

#### <span id="page-13-0"></span>14 mergeSD

```
chrlens, gap = 200)
# Process the alignmentData object to produce a 'segData' object.
sD \leq processAD (alignData, c1 = NULL)
# Use the segData object to produce a segmentation of the genome, but
# without evaluating posterior likelihoods.
segD <- heuristicSeg(sD = sD, aD = alignData,
   subRegion = data.frame(chr= ">Chr1", start = 1, end = 1e5),
   qetLikes = FALSE, cl = NULL)
# Use the postSeg function to evaluate the posterior likelihoods directly.
postSeg <- lociLikelihoods(segD, aD = alignData, bootStraps = 5,
inferNulls = TRUE, cl = NULL)
```
mergeSD *Merges multiple 'segData' objects.*

# Description

This file takes two or more segData objects, which may have different co-ordinates defined in the '@segInfo' slot and merges them into one for subsequent analysis. This is not quite equivalent to 'cbind' as it may change the co-ordinate structure of the data.

#### Usage

mergeSD(..., aD, replicates, gap = 200, cl = NULL)

# Arguments

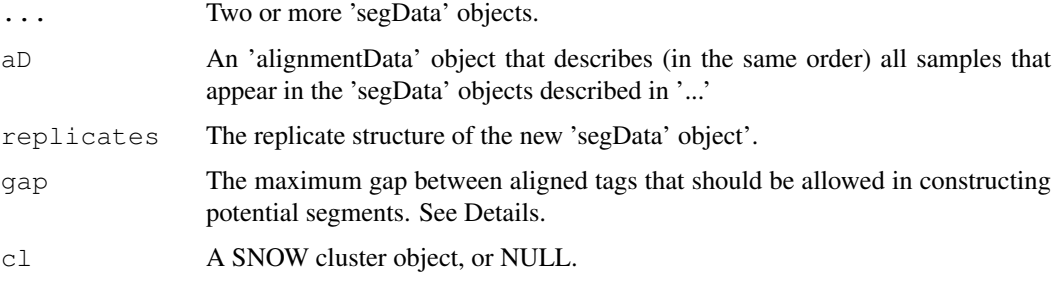

# Value

A 'segData' object.

# Author(s)

Thomas J. Hardcastle

#### <span id="page-14-1"></span>plotGenome that the state of the state of the state of the state of the state of the state of the state of the state of the state of the state of the state of the state of the state of the state of the state of the state o

#### Examples

```
# Define the chromosome lengths for the genome of interest.
chrlens <-c(2e6, 1e6)# Define the files containing sample information.
datadir <- system.file("extdata", package = "segmentSeq")
libfiles <- c("SL9.txt", "SL10.txt", "SL26.txt", "SL32.txt")
# Establish the library names and replicate structure.
libnames <- c("SL9", "SL10", "SL26", "SL32")
replicates \leq c(1,1,2,2)# Process the first two files to produce an 'alignmentData' object.
alignData12 <- processTags(file = libfiles[1:2], dir = datadir, replicates =
replicates[1:2], libnames = libnames[1:2], chrs = c(">Chr1", ">Chr2"), chrlens =
chrlens, gap = 200)
# Process the alignmentData object to produce a 'segData' object.
sD12 <- processAD(alignData12, cl = NULL)
# Repeat with the third and fourth files
alignData34 <- processTags(file = libfiles[3:4], dir = datadir, replicates =
replicates[3:4], libnames = libnames[3:4], chrs = c(">Chr1", ">Chr2"), chrlens =
chrlens, gap = 200)
sD34 <- processAD(alignData34, cl = NULL)
# Bind the two alignData objects together
alignData <- cbind(alignData12, alignData34)
# Merge the two segData objects
sD <- mergeSD(sD12, sD34, aD = alignData, replicates = c(1,1,2,2), gap =200, cl = NULL)
# Note missing data in new 'segData' object.
sD
```
<span id="page-14-0"></span>plotGenome *Plots the alignment of sequence tags on the genome given an*

# Description

Plots the data from an alignmentData object for a given set of samples. Can optionally include in the plot the annotation data from a countData object containing segment information.

# Usage

```
plotGenome(aD, sD, chr = 1, limits = c(0, 1e4), samples = NULL,
plotType = "chunk", plotDuplicated = FALSE, ...)
```
# Arguments

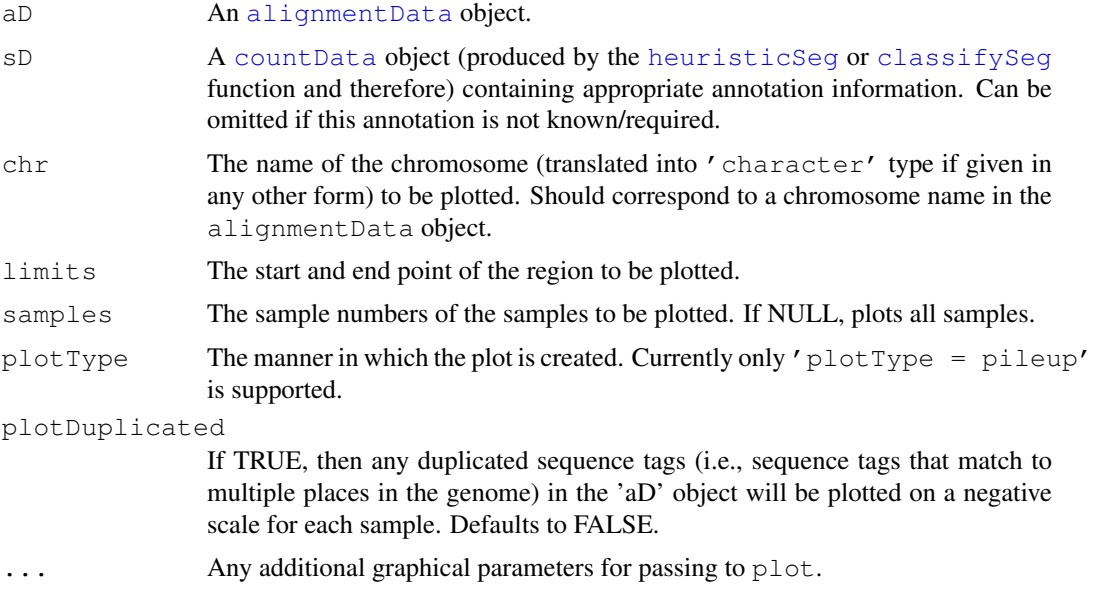

# Value

Plotting function.

#### Author(s)

Thomas J. Hardcastle

# See Also

[alignmentData](#page-0-1), [heuristicSeg](#page-10-0), [classifySeg](#page-2-0)

```
# Define the chromosome lengths for the genome of interest.
chrlens <-c(2e6, 1e6)# Define the files containing sample information.
datadir <- system.file("extdata", package = "segmentSeq")
libfiles <- c("SL9.txt", "SL10.txt", "SL26.txt", "SL32.txt")
# Establish the library names and replicate structure.
libnames <- c("SL9", "SL10", "SL26", "SL32")
replicates \leftarrow c(1,1,2,2)# Process the files to produce an 'alignmentData' object.
alignData \leq processTags(file = libfiles, dir = datadir, replicates =
replicates, libnames = libnames, chrs = c(">Chr1", ">Chr2"), chrlens =
```
# <span id="page-16-1"></span>postSeg-class 17

```
chrlens, qap = 200# Plot the alignments to the genome on chromosome 1 between bases 1 and 10000
plotGenome(alignData, chr = ">Chr1", limits = c(1, 1e5))
```
postSeg-class *baySeq - classes*

#### <span id="page-16-0"></span>Description

The post Seq class is identical to the [countData](#page-0-0) class defined in the 'baySeq' package, but has a different structure in the '@posteriors' slot and so is given a different class to avoid confusion.

# Slots

Objects of the 'postSeg' class should contain the following components:

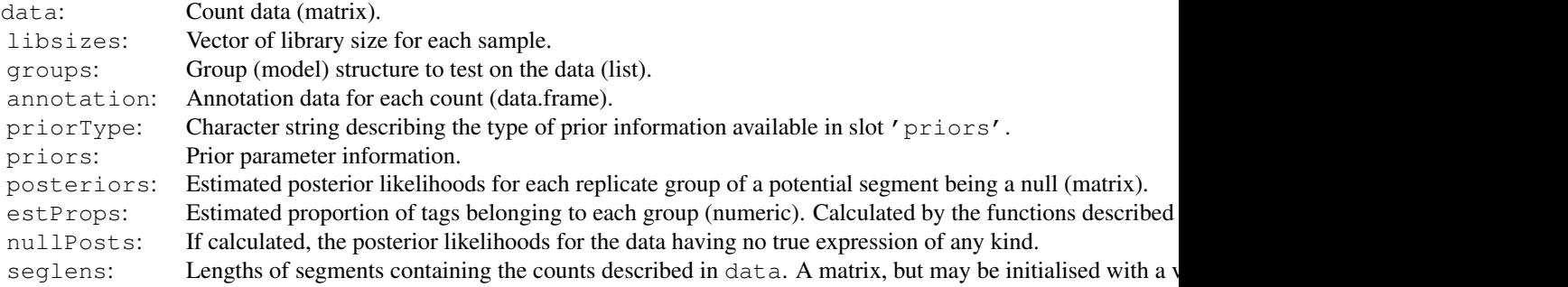

# Details

The seglens slot describes, for each row of the data object, the length of the 'segment' that contains the number of counts described by that row. For example, if we are looking at the number of hits matching genes, the seglens object would consist of transcript lengths. Exceptionally, we may want to use different segment lengths for different samples and so the slot takes the form of a matrix. If the matrix has only one column, it is duplicated for all samples. Otherwise, it should have the same number of columns as the '@data' slot. If the slot is the empty matrix, then it is assumed that all segments have the same length.

# Methods

Methods 'new', 'dim', '[' and 'show' have been defined for this class.

# Author(s)

Thomas J. Hardcastle

#### <span id="page-17-1"></span><span id="page-17-0"></span>Description

In order to discover segments of the genome with a high density of sequenced data, a 'segData' object must be produced. This is an object containing a set of potential segments, together with the counts for each sample in each potential segment.

# Usage

processAD(aD, gap = NULL, verbose = TRUE, cl)

# Arguments

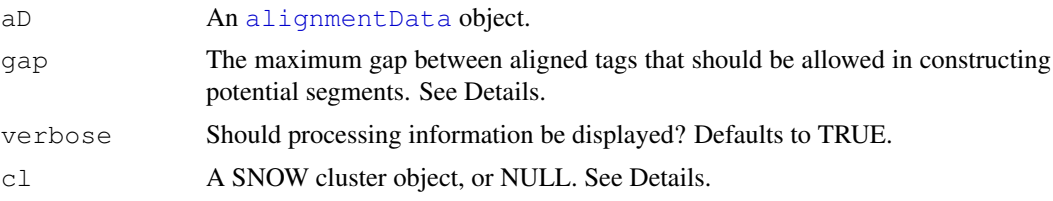

# Details

This function takes an [alignmentData](#page-0-1) object and constructs a [segData](#page-20-0) object from it. The function creates a set of potential segments by looking for all locations on the genome where the start of a region of overlapping alignments exists in the [alignmentData](#page-0-1) object. A potential segment then exists from this start point to the end of all regions of overlapping alignments such that there is no region in the segment of at least length 'gap' where no tag aligns. The 'gap' argument thus defines the maximum gap that can exist between tags in a segment of high density of alignments. The number of potential segments can therefore be increased by increasing this limit, or (usually more usefully) decreased by decreasing this limit in order to save computational effort.

The 'gap' argument is now by default specified in the [processTags](#page-18-0) function used to create the 'aD' object, and so 'gap' can be left as NULL providing this has been done.

A 'cluster' object (package: snow) is recommended for parallelisation of this function when using large data sets. Passing NULL to this variable will cause the function to run in non-parallel mode.

# Value

A [segData](#page-20-0) object.

#### Author(s)

Thomas J. Hardcastle

# See Also

[getCounts](#page-7-0), which produces the count data for each potential segment. [heuristicSeg](#page-10-0) and [classifySeg](#page-2-0), which segment the genome based on the segData object produced by this function [segData](#page-20-0) [alignmentData](#page-0-1)

# <span id="page-18-1"></span>processTags 19

# Examples

```
# Define the chromosome lengths for the genome of interest.
chrlens <-c(2e6, 1e6)# Define the files containing sample information.
datadir <- system.file("extdata", package = "segmentSeq")
libfiles <- c("SL9.txt", "SL10.txt", "SL26.txt", "SL32.txt")
# Establish the library names and replicate structure.
libnames <- c("SL9", "SL10", "SL26", "SL32")
replicates \leq c(1,1,2,2)# Process the files to produce an 'alignmentData' object.
alignData \leq processTags(file = libfiles, dir = datadir, replicates =
replicates, libnames = libnames, chrs = c(">Chr1", ">Chr2"), chrlens =
chrlens, gap = 200)
# Process the alignmentData object to produce a 'segData' object.
sD \leftarrow processAD(alignData, gap = 200, cl = NULL)
```
<span id="page-18-0"></span>processTags *Convenience function for processing tab-delimited files in a certain*

# Description

This function takes files in a text format with defined columns (see Details) that describe the alignment of sequencing tags from different libraries.

# Usage

```
processTags(files, dir = ".", replicates, libnames, chrs, chrlens, cols, header
TRUE, gap = 200, verbose = TRUE, \ldots)
```
# Arguments

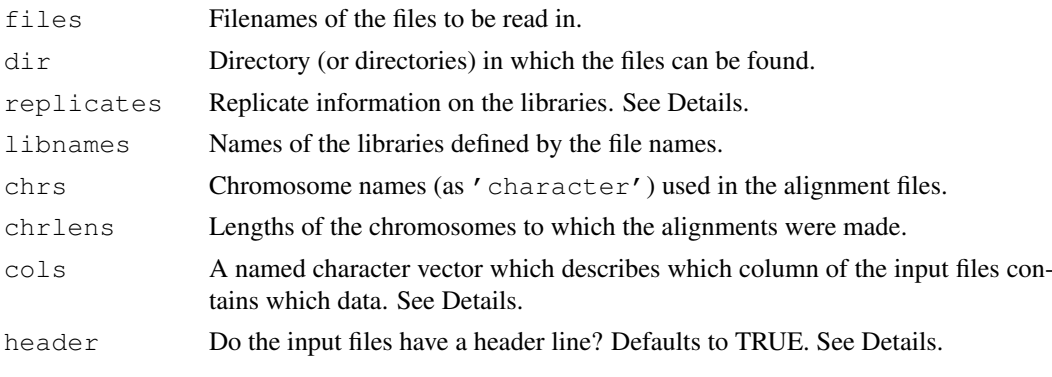

20 processTags and the contract of the contract of the contract of the contract of the contract of the contract of the contract of the contract of the contract of the contract of the contract of the contract of the contrac

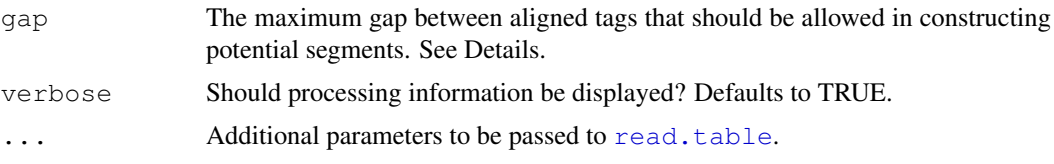

# Details

The purpose of this function is to take a set of plain text files and produce an  $'$  alignment Data' object. The function uses [read.table](#page-0-0) to read in the columns of data in the files and so by default columns are separated by any white space. Alternative separators can be used by passing the appropriate value for 'sep' to [read.table](#page-0-0).

The files may contain columns with column names 'chr', 'tag', 'count', 'start', 'end', in which case the 'cols' argument can be ommitted and 'header' set to TRUE. If this is the case, there is no requirement for all the files to have the same ordering of columns (although all must have these column names).

Alternatively, the columns of data in the input files can be specified by the 'cols' argument in the form of a named character vector (e.g; 'cols = c(chr = 1, tag = 2, count = 3, start = 4, end = 5)' would cause the function to assume that the first column contains the chromosome information, the second column contained the tag information, &c. If 'cols' is specified then information in the header is ignored. If 'cols' is missing and 'header = FALSE' then it is assumed that the data takes the form described in the example above.

The  $'t$  and  $'t$  count  $'t$  columns may optionally be omitted from either the file column headers or the 'cols' argument. If the 'tag' column is omitted, then the data will not account for duplicated sequences when estimating the number of counts in loci. If the 'count' column is omitted, the 'processTags' function will assume that the file contains the alignments of each copy of each sequence tag, rather than an aggregated alignment of each unique sequence. The unique alignments will be identified and the number of sequence tags aligning to each position will be calculated.

The replicates argument should take the form of a vector of integers such that if and only if the ith library is a replicate of the jth library then @replicates[i] == @replicates[j]. In addition, values in the replicates slot should take values from  $1:n$  where n is the number of replicate groups.

### Value

An alignmentData object.

#### Author(s)

Thomas J. Hardcastle

# See Also

[alignmentData](#page-0-2)

# Examples

# Define the chromosome lengths for the genome of interest.

chrlens  $<-c(2e6, 1e6)$ 

# Define the files containing sample information.

#### <span id="page-20-1"></span>segData-class 21

```
datadir <- system.file("extdata", package = "segmentSeq")
libfiles <- c("SL9.txt", "SL10.txt", "SL26.txt", "SL32.txt")
# Establish the library names and replicate structure.
libnames <- c("SL9", "SL10", "SL26", "SL32")
replicates \leq c(1,1,2,2)# Process the files to produce an 'alignmentData' object.
alignData \leq processTags(file = libfiles, dir = datadir, replicates =
replicates, libnames = libnames, chrs = c(">Chr1", ">Chr2"), chrlens =
chrlens, gap = 200)
```
<span id="page-20-0"></span>segData-class *Class "segData"*

#### Description

The segData class contains data about potential segments on the genome containing data about each potential subsegment.

#### Objects from the Class

Objects can be created by calls of the form  $new("segData", ..., seglens)$ . However, more usually they will be created by calling the [processAD](#page-17-0) function.

# Slots

- data: Object of class "matrix". Contains the number of counts observed for each sample in each potential segment.
- leftData: Object of class "matrix". Contains the number of counts observed for the region to the left of the potential segment.
- rightData: Object of class "matrix". Contains the number of counts observed for the region to the right of the potential segment.
- libsizes: Object of class "numeric". The library sizes for each sample.
- chrs: Object of class "data.frame". Should contain two columns 'chr' and 'len' giving the chromosome names and lengths of each chromosome respectively.
- replicates: Object of class "numeric". The replicate structure for the samples. This should be a vector of consecutive integers starting with 1.
- priorType: Character string describing the type of prior information available in slot 'priors'.
- priors: Prior parameter information, estimated from the data (or otherwise acquired). See Details.
- segInfo: Object of class "data.frame". A data.frame containing the following columns; 'chr', 'start', 'end', 'leftSpace', 'rightSpace'. See Details.

# Details

The @segInfo slot contains information on each of the potential segments; specifically, chromosome, start and end of the segment, together with the distance from each segment to the next segment on the left and right hand sides. These data are contained in the columns 'chr', 'start', 'end', 'leftSpace', 'rightSpace' respectively. Each row of the @segInfo slot should correspond to the same row of the @data slot.

In almost all cases objects of this class should be produced by the [processAD](#page-17-0) function.

# Methods

Methods 'new', 'dim', '[' and 'show' have been defined for this class.

# Author(s)

Thomas J. Hardcastle

# See Also

[processAD](#page-17-0), the function that will most often be used to create objects of this class. [classifySeg](#page-2-0), an empirical Bayesian method for defining a segmentation based on a segData object.

```
# Define the chromosome lengths for the genome of interest.
chrlens <-c(2e6, 1e6)# Define the files containing sample information.
datadir <- system.file("extdata", package = "segmentSeq")
libfiles <- c("SL9.txt", "SL10.txt", "SL26.txt", "SL32.txt")
# Establish the library names and replicate structure.
libnames <- c("SL9", "SL10", "SL26", "SL32")
replicates \leq c(1,1,2,2)# Process the files to produce an 'alignmentData' object.
alignData <- processTags(file = libfiles, dir = datadir, replicates =
replicates, libnames = libnames, chrs = c(">Chr1", ">Chr2"), chrlens =
chrlens, gap = 200)
# Process the alignmentData object to produce a 'segData' object.
sD <- processAD(alignData, cl = NULL)
# Estimate prior parameters for the segData object.
```
<span id="page-22-1"></span>segmentSeq-package *Segmentation of the genome based on multiple samples of highthroughput*

# <span id="page-22-0"></span>Description

The segmentSeq package is intended to take multiple samples of high-throughput data (together with replicate information) and identify regions of the genome which have a (reproducibly) high density of tags aligning to them.

# Details

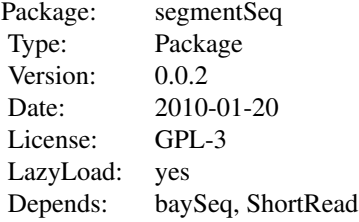

To use the package, we construct an [alignmentData](#page-0-2) object (either explicitly or using the [processTags](#page-18-0) function). containing the alignment information for each sample. We then use the [processAD](#page-17-0) function to identify all potential subsegments of the data and the number of tags that align to these subsegments. We then empirically determine the prior parameters of the data using the [getPriors](#page-0-0) function, and finally identify all segments to which a high density of tags align in at least one replicate group using the [segmentSeq](#page-22-0) function. The output from this segmentation is designed to be usable by the [baySeq](#page-0-0) package.

The package (optionally) makes use of the 'snow' package for parallelisation of computationally intensive functions. This is highly recommended for large data sets.

See the vignette for more details.

# Author(s)

Thomas J. Hardcastle

Maintainer: Thomas J. Hardcastle <tjh48@cam.ac.uk>

# References

Hardcastle T.J., and Kelly, K.A. (2010). Genome Segmentation from High-Throughput Sequencing Data. In submission.

# See Also

[baySeq](#page-0-0)

# Examples

# Define the chromosome lengths for the genome of interest.

```
chrlens <-c(2e6, 1e6)# Define the files containing sample information.
datadir <- system.file("extdata", package = "segmentSeq")
libfiles <- c("SL9.txt", "SL10.txt", "SL26.txt", "SL32.txt")
# Establish the library names and replicate structure.
libnames <- c("SL9", "SL10", "SL26", "SL32")
replicates \leftarrow c(1,1,2,2)
# Process the files to produce an 'alignmentData' object.
alignData \leq processTags(file = libfiles, dir = datadir, replicates =
replicates, libnames = libnames, chrs = c(">Chr1", ">Chr2"), chrlens =
chrlens, gap = 200)
# Process the alignmentData object to produce a 'segData' object.
sD \leftarrow processAD (alignData, cl = NULL)
```
# Index

∗Topic classes alignmentData-class, [1](#page-0-3) postSeg-class, [17](#page-16-1) segData-class, [21](#page-20-1) ∗Topic classif classifySeg, [3](#page-2-1) heuristicSeg, [11](#page-10-1) ∗Topic datasets SL, [1](#page-0-3) ∗Topic files processTags, [19](#page-18-1) ∗Topic hplot plotGenome, [15](#page-14-1) ∗Topic manip classifySeg, [3](#page-2-1) filterSegments, [5](#page-4-0) findChunks, [6](#page-5-0) getCounts, [8](#page-7-1) getOverlaps, [9](#page-8-0) heuristicSeg, [11](#page-10-1) lociLikelihoods, [12](#page-11-0) mergeSD, [14](#page-13-0) processAD, [18](#page-17-1) ∗Topic misc filterSegments, [5](#page-4-0) ∗Topic package segmentSeq-package, [23](#page-22-1) [,alignmentData,ANY,ANY-method *(*alignmentData-class*)*, [1](#page-0-3) [,alignmentData-method *(*alignmentData-class*)*, [1](#page-0-3) [,postSeg-method *(*postSeg-class*)*, [17](#page-16-1) [, segData, ANY, ANY-method *(*segData-class*)*, [21](#page-20-1) [,segData-method *(*segData-class*)*, [21](#page-20-1) alignmentData, *3*, *7, 8*, *11*, *13*, *16*, *18*, *20*, *23*

alignmentData *(*alignmentData-class*)*, [1](#page-0-3) alignmentData-class, [1](#page-0-3)

baySeq, *4*, *12*, *23* cbind *(*alignmentData-class*)*, [1](#page-0-3) cbind,alignmentData-method *(*alignmentData-class*)*, [1](#page-0-3) classifySeg, [3,](#page-2-1) *12*, *16*, *18*, *22* countData, *3, 4*, *11–13*, *16, 17* dim,alignmentData-method *(*alignmentData-class*)*, [1](#page-0-3) dim,postSeg-method *(*postSeg-class*)*, [17](#page-16-1) dim,segData-method *(*segData-class*)*, [21](#page-20-1) filterSegments, [5](#page-4-0) findChunks, [6](#page-5-0) getCounts, [8,](#page-7-1) *18* getLikelihoods, *17* getLikelihoods.NB, *13* getOverlaps, [9](#page-8-0) getPriors, *23* getPriors.NB, *4* heuristicSeg, *4*, [11,](#page-10-1) *16*, *18* initialize,alignmentData-method *(*alignmentData-class*)*, [1](#page-0-3) initialize,segData-method *(*segData-class*)*, [21](#page-20-1) lociLikelihoods, [12](#page-11-0) mergeSD, [14](#page-13-0) plotGenome, *4*, *12*, [15](#page-14-1) postSeg, *4*, *13* postSeg *(*postSeg-class*)*, [17](#page-16-1) postSeg-class, [17](#page-16-1) processAD, *3*, *8*, [18,](#page-17-1) *21–23* processTags, *1*, *3*, *7*, *18*, [19,](#page-18-1) *23* read.table, *20* segData, *3*, *11*, *18*

```
segData-class
, 21
segmentSeq
, 23
segmentSeq
(segmentSeq-package
)
,
       23
23
show,alignmentData-method (alignmentData-class
)
,
1
show,postSeg-method (postSeg-class
)
, 17
show,segData-method (segData-class
)
, 21
SL
,
1
10 (SL), 1
1
SL32
(SL
)
,
1
SL9
(SL
)
,
1
```